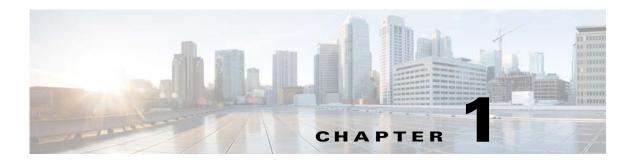

## **Product Overview**

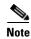

Before you start to work through the examples in this document, we strongly recommend that you take the time to become familiar with some of the other TES documentation, in particular, the *Cisco Tidal Enterprise Scheduler Installation Guide* and *Cisco Tidal Enterprise Scheduler User Guide*.

Cisco Tidal Enterprise Scheduler is an automation platform for cross-application and cross-platform enterprise workloads, batch job scheduling, and data and application integration. Cisco TES can easily configure and run scheduled batch workloads and event-based business processes, integrate the commercial and custom applications these processes use, and determine which tasks to run, as well as where and when to run them, without the need to manage scripts or customize existing tools. Additionally, the enterprise scheduler provides a single view and point of control over business processes and the jobs they comprise.

Based on a highly scalable multitier Java architecture, Cisco TES can scale to deliver the most demanding SLAs, because it is capable of handling hundreds of concurrent users, managing thousands of connections, and running hundreds of thousands of jobs a day. The enterprise scheduler offers a distributed management architecture that works across many popular OS platforms and integrates with major enterprise applications and technologies (Figure 1). The enterprise scheduler can also manage complex application integrations that connect through web services and enterprise service bus (ESB) protocols. Cisco TES can be implemented quickly, allowing users to maximize time to value, build momentum across their organizations, and quickly simplify their entire workload processing environment.